How to video from hulu mac

CLICK HERE TO DOWNLOAD

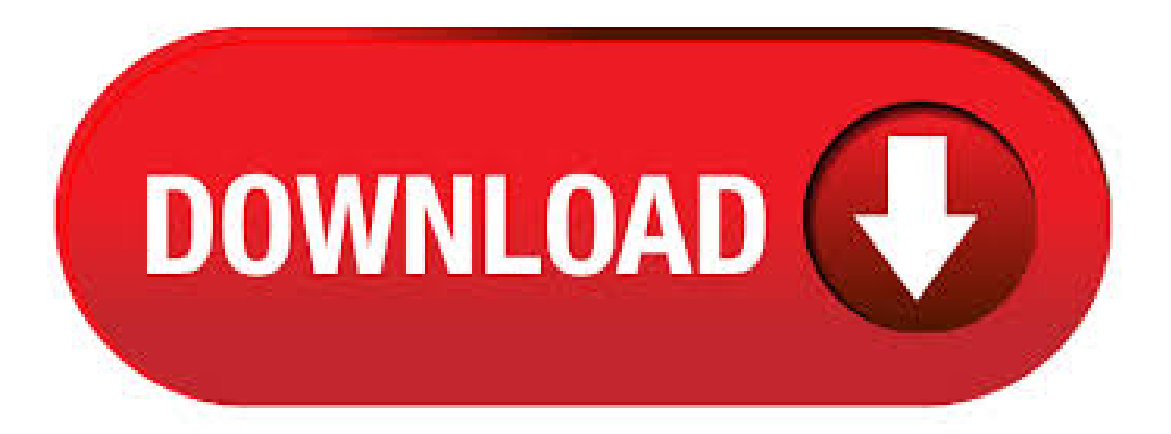

5/29/ · You can watch Hulu for Mac TV shows and movies on your Mac. Stream TV episodes of South Park, Modern Family, SNL, Empire, and popular movies on the Mac. The more you watch the Hulu, the better it gets to you. Just enjoy the reimagined TV experience that adjusts to your tastes every time you use Hulu for Mac. I just downloaded and install the Mac version of Hulu's new desktop software on my Ghz 17" MacBook Pro with 4GB of ram (late). The picture quality is extremely good, yes it automatically. Watch Hulu TV shows and movies on your Mac. Stream TV episodes of South Park, Empire, SNL, Modern Family and popular movies on your Mac. Run Hulu Video Downloader After downloading this Hulu downloader on your Mac, launch the program. And youwill go to the main interface. Open the"Record"menu and then click "Record" on the main interface to open the video recording window. Step 2. Start recording Hulu videos Now go to Hulu site to find the video you want.  $12/10/$  · Welcome to the Hulu Help Center. New to Hulu? Top things to know before signing up.. Already have Hulu?  $\Box$  Log in for personalized support. See this page for login trouble.  $\Box$  See which devices are supported for streaming.  $\Box$  Learn more about plans, addons and pricing. **Reset my password.** Mac hulu downloader is a smart downloading tool that can automatically detect the videos you are watching, and pops out a Download button on the top right corner of the playing video. To download hulu videos, just click the "Download" tab to kick off the downloads. When it comes to the video grabbers, iTube HD Video Downloader stands out among all with multiple methods of downloading videos on PC/Mac and later converting them to suitable formats. iTube HD Video Downloader has various methods of downloading videos from online video streaming websites. It is one of the best Hulu downloaders on internet.  $5/28/$  · Along with Hulu, Plex has also announced a new "Watch Together" beta feature today, which is designed to allow multiple people to watch movies and  $.4/13/$  · Video Recorder by Aiseesoft can be called the best video recorder in the word. It can professionally record any videos from any sites, of course, including Hulu which offers the latest movies, TV shows, and new TV episodes, together with Hulu Plus to watch past seasons of top shows. Hulu (No Ads) and Hulu (No Ads) + Live TV subscribers are able to download select shows and movies on supported mobile devices. If you subscribe to a different plan but want to download content to watch offline, you can switch your plan at any time from your Account page. 11/19/ · Hulu for Mac Free Download: Hulu for Mac is an excellent online streaming app with which you can choose to instantly watch thousands of movies and shows at any time. With Hulu Mac PC app, you can let enjoy all your TV contents from an all-in-one place. It has something for everyone from the current episodes, original series, to kids shows, hit movies, and anything more.  $11/22/·1$  had the exact same problem (with Netflix only - I don't subscribe to Hulu). I called Netflix support who verified that there were no issues from their side. The issue seems to be with the HDMI video cable itself. When I switched to one that I bought for use with my Mac mini (which happens to be an Apple branded one), everything worked fine. With Hulu you can watch thousands of TV shows and movies, exclusive Originals, past seasons, current episodes, and more. If you're an existing Hulu subscriber, you have the option to watch Live TV for sports, news, and can't-miss events on the device of your choice. The normal method is to choose one Hulu downloader app for iPhone and Android users, or to install Hulu video downloader on Mac and Windows. It may be the right way to save Hulu videos. But if you download Hulu videos as screen capturing processes, you can get original video quality, or even better. Hulu's updated and redesigned Live Guide is rolling out today on Apple TV, Roku devices, and the web, Hulu announced today. The upcoming changes to the Live Guide were first announced in January. 12/5/ · MacX Video Converter Pro, a solid Hulu video downloader and recorder software to help you get rid of Hulu not working problems, like Hulu network error, freezing/buffering etc. isues by recording/downloading Hulu 4K/p HD movies or TV shows for offline playback on Mac, PC, HDTVs, iPhone, iPad, Xbox One, PS4, Android smoothly.  $1/10/$  · How can I capture onscreen streaming video from Hulu? January 10, / Dave Taylor / Mac Help / 10 Comments I want to use my Mac as a sort of digital video recorder (DVR) by capturing movies from Hulu and other streaming services, then saving them for later viewing while on plane flights.  $5/21/$  · Clicker for Hulu is the standalone Hulu player for Mac. Features: Launch Hulu right from your Dock; Control Hulu from the Touch Bar; Native Picture-in-Picture support; Quick Resume from the Menu Bar; Disable awkward Hulu mini-player; Prevent a different show from autoplaying; Pause video by clicking anywhere; Dark mode. But of course. Auto. 5/14/ · How to Watch Hulu Offline on a Mac or Download Video From Hulu Unfortunately, downloading Hulu content on a Mac is not directly supported. You may be able to record your screen, but the video quality would be poor, and you may not capture the audio.  $12/5/$  · Follow steps below to troubleshoot choppy video playback on Mac: Update the Flash to the latest version. Disable "hardware acceleration" in flash, and try playing Hulu video again on your computer. Pause the Hulu video and allow the buffer to reach "full" and check if choppy video issue is fixed. Lower the Hulu video quality. How to download hulu videos on mac Download hulu Videos onMac/WinWith Just One Click. Are you looking forasoftwareto download videos fromhulu onMac?Mac Video Downloader is the best hulu downloader & recorder chosen by millions of people. It could be the perfect solution for you. Total Video Downloader for Mac is an excellent Hulu Video Downloader Mac specially designed for Mac users to Download Hulu Videos on Mac easily and quickly. With this best Hulu Video Downloader, you can enjoy your favorite high quality videos anytime and anywhere.  $6/2/$   $\cdot$  The application is available for both the Windows and Mac versions.; You can set the recording time.; You can even manage the record by the dedicated Stop, Cancel or pause buttons.; 5. Any Video Recorder. Any Video Recorder captures the streaming video and doesn't have any limitations, adware or agojuye.vestism.ru has the user-friendly interface, which makes it easy to use. i've had success with streaming hulu when zooming with my friends, the audio and video never lagged or anything like that up until now, i just tried streaming and video sharing a ty show on hulu and now when i screen share the video that's playing, the screen will turn black, then when i stop sharing my screen, the video will turn back on. the audio works fine, it's just the video part. Stream Live TV channels, shows, news and sports online. With cloud DVR, never miss new episodes, games, or breaking stories again. Watch live TV or on-demand, when you want, where you want. Commitment Free. Start a 7 day free trial and review the monthly cost on this page. hulu downloader for mac free download - Hulu Downloader, Mac Video Downloader, MacX YouTube Downloader, and many more programs. As long as you load videos in the built-in browser, this Mac video downloader will take care of the rest. 3. Video Tips for Mac. Most video addicts like to enjoy abundant videos from video sharing sites including YouTube, Dailymotion, Vube, BBC, ESPN, Facebook, Vimeo, Hulu and other similar sites. Record videos from Netflix, Hulu, iTunes, BBC iPlayer, etc. iTube HD Video Downloader is also an excellent video recorder, which allows you to record videos fromHulu, Netflix, BBC iPlayer Liveand more video streaming sites in 1 click withoutany quality loss. Enjoy exclusive Amazon Originals as well as popular movies and TV shows. Watch anytime, anywhere. Start your free trial. Sasa, video yako favorite ya Hulu tayariimewaokoajuu ya Mac yako. Kama unataka kucheza video Hulu juu yako iPad, iPhone, SamsungGalaxy, dhana 7, washa moto na kadhalika juu ya kwenda, au zaidi kuyahariri katika iMovie, mwisho kata Pro, wewe inaweza kugeuza Hulu video kwa urahisi kwa umbizo yako taka kwa urahisi. Hulu Download for Mac OS, download Hulu videos with Mac Hulu Downloader Hulu Downloader for Mac is an ideal downloading tool for capturing flash agojuye.vestism.ru fil. Here you can set the settings of the recorded video. Clicking on the Recommended Settings button you get a list of profiles you can choose between. Choose the High quality profile (choose between Single and Dual core depending on your CPU) or the full screen profile if you intent to record the whole screen. The Hulu video downloader is fully compatible with Mac OS X or above. During the Hulu video recording process, you can click the Edit icon to access all labels and filters. You can click the Screenshot icon to take a screenshot of Hulu video, which looks like a camera. In the Preferences window, you can set mouse actions, change video. Watch TV shows and movies online. Stream TV episodes of South Park, Empire, SNL, Modern Family and popular movies on your

favorite devices. Start your free trial now. Cancel anytime. 8/22/ · Apple TV. Apple TV is Apple's streaming device that accesses the Apple TV+ service (\$ per month), Netflix, Hulu, YouTube, Amazon Prime, and countless other entertainment apps.  $3/18/ \cdot$  How to Watch Live TV on Hulu on PC or Mac. This wikiHow teaches you how to start watching live TV streams from national and local channels on Hulu, using a desktop internet browser. If you don't have a Live TV subscription, make sure to. Hulu Mac Software - Free Download Hulu Mac - Top 4 Download agojuye.vestism.ru offers free software downloads for Windows, Mac, iOS and Android computers and mobile devices. Visit for free, full and secured software's.  $6/12/$  · Watch movies, new shows, Hulu Originals, sports, live news, and more with Hulu. Stream TV shows your way. From animeto sports, watch shows, get live newsand muchmore on your favorite devices. Streamlive TV, browseepisodesand watch shows with a plan that works for you—Hulu, Hulu (No Ads), or Hulu + Live TV\*. Watch movies, stream TV shows, and enjoy your own personalized . How to download any video on a Mac. We show how to download any video on your Mac, whether it's on Netflix, iPlayer, YouTube, Vimeo, or Amazon Video. By David Price, Editor | 06 Mar 8/26/ · To play Hulu content on your Mac you need to install the latest version of Adobe Flash agojuye.vestism.ru you do not want to install Flash on your Mac, install Google Chrome which comes bundled with Flash. Hope I could help!